# **Deep Learning Frameworks**

Fabio A. González Machine Learning 2019-1

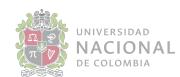

#### Today's lecture

- ★ Deep learning software overview
- ★ TensorFlow
- \star Keras
- ★ Practical

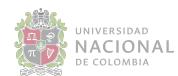

#### Graphical Processing Unit (GPU)

- ★ From graphical computing to general numerical processing GPGPU
- ★ Single Instruction Multiple Data architecture
- ★ High-throughput type computations with data-parallelism
- ★ Commodity hardware
- ★ Two main vendors: NVidia, AMD

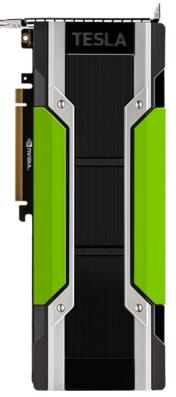

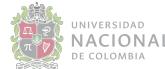

#### Performance evolution

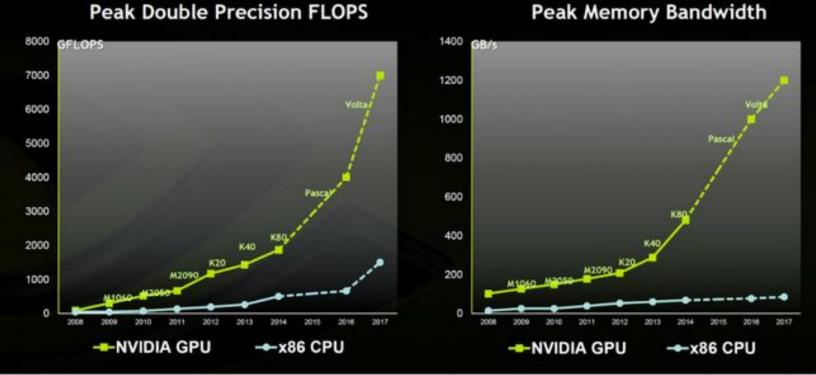

Peak Memory Bandwidth

Market Realist

Source: Nvidia's Presentation

SIDAD ONAL

**DMBIA** 

#### **NVIDIA** Tesla

#### PERFORMANCE SPECIFICATIONS FOR NVIDIA TESLA P4, P40 AND P100 ACCELERATORS

|                                     | Tesla P4 for Ultra-<br>Efficient Scale-Out<br>Servers | Tesla P40 for Maximum-<br>Inference Throughput<br>Servers | Tesla P100: The<br>Universal Datacenter<br>GPU                                           |
|-------------------------------------|-------------------------------------------------------|-----------------------------------------------------------|------------------------------------------------------------------------------------------|
| Single-Precision Performance (FP32) | 5.5 TeraFLOPS                                         | 12 TeraFLOPS                                              | 10.6 TeraFLOPS                                                                           |
| Half-Precision Performance (FP16)   |                                                       |                                                           | 21 TeraFLOPS                                                                             |
| Integer Operations (INT8)           | 22 TOPS*                                              | 47 T0PS*                                                  |                                                                                          |
| GPU Memory                          | 8 GB                                                  | 24 GB                                                     | 16 GB                                                                                    |
| Memory Bandwidth                    | 192 GB/s                                              | 346 GB/s                                                  | 732 GB/s                                                                                 |
| System Interface                    | Low-Profile PCI Express<br>Form Factor                | Dual-Slot, Full-Height<br>PCI Express Form Factor         | Dual-Slot, Full-Height<br>PCI Express Form<br>Factor, or SXM2 Form<br>Factor with NVLink |
| Power                               | 50 W/75 W                                             | 250 W                                                     | 250 W (PCIe)<br>300W (SXM2)                                                              |
| Hardware-Accelerated Video Engine   | 1x Decode Engine, 2x<br>Encode Engines                | 1x Decode Engine, 2x<br>Encode Engines                    |                                                                                          |

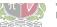

DE COLOMBIA

D

# GPU vs CPU for deep learning

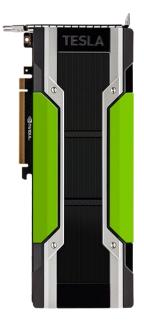

#### Deep Learning Inference Throughput

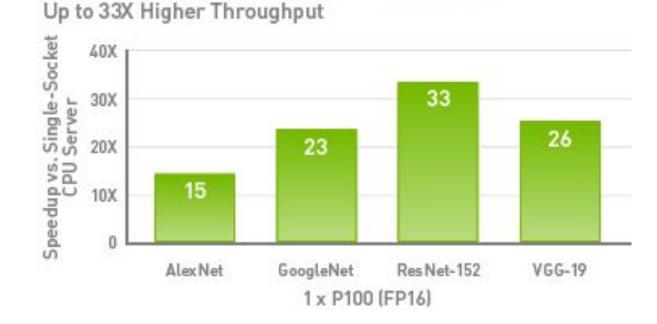

CPU Server: Single Xeon E5-2690 v4 @ 2.6GHz | GPU Servers: Single Xeon E5-2690 v4@2.6GHz with 1XP100 (PCIe) | Ubuntu 14.04.5 | TensorRT 2.0 | CUDA 8.0.42 | cuDNN 6.0.5 | NCCL 1.6.1 | Batch size 128 | Precision FP32 (CPU) | FP16 (P100 GPU).

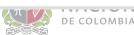

### Programming GPUs

#### ★ CUDA:

- NVidia's parallel computing platform
- Access to the GPU's virtual instruction for the execution of compute kernels on the parallel computational elements.
- CUDA C: a specialized version of C (also CUDA Fortran)
- Optimized libraries
- ★ OpenCL:
  - Similar to CUDA but multiplatform no vendor dependant.
  - The way to go with AMD GPU cards.
  - A step behind CUDA

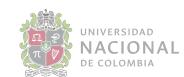

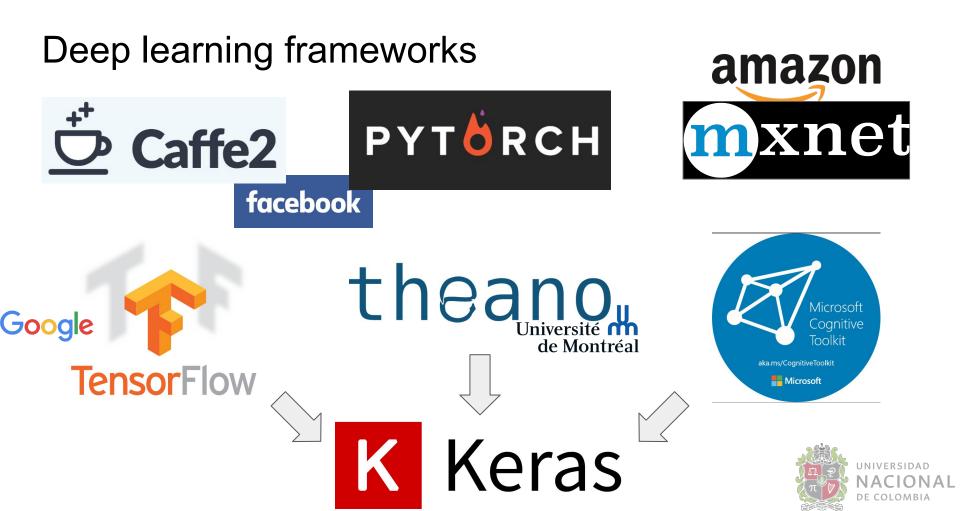

## My Advice:

**TensorFlow** is a safe bet for most projects. Not perfect but has huge community, wide usage. Maybe pair with high-level wrapper (Keras, Sonnet, etc)

I think **PyTorch** is best for research. However still new, there can be rough patches.

Use **TensorFlow** for one graph over many machines

Consider Caffe, Caffe2, or TensorFlow for production deployment

Consider **TensorFlow** or **Caffe2** for mobile

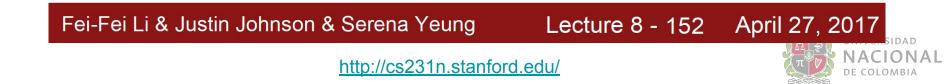

# **TensorFlow**

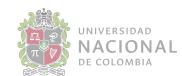

#### Overview

- ★ Numerical computation based on dataflow graphs
- ★ Developed in C++
- ★ Python and C++ frontends
- ★ Automatic differentiation
- ★ Easy visualization using TensorBoard
- ★ Abstraction layers
  - Tf.contrib.learn, tf.contrib.slim
  - TFLearn, Keras
- ★ Support of heterogeneous architectures: multi-CPU, GPU, multi-GPU, distributed, mobile

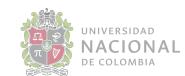

#### Computation graphs (CG)

- ★ A CG defines the operations that have to be performed over a set of constants and variables.
- ★ TF works over CG where the variables are usually tensors (scalars, vectors, matrices, multidimensional matrices).
- ★ In TF the CG is first created and then it can be executed.
- ★ CG can be symbolically manipulated: e.g. to calculate its gradient or to simplify it.

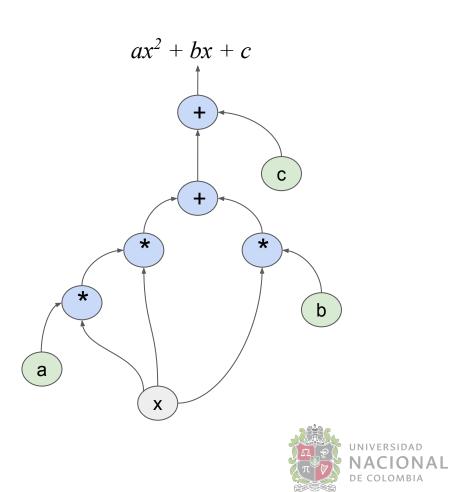

#### Creating a graph in TF

```
import tensorflow as tf
 2
   graph = tf.Graph()
 5
   with graph.as default():
       a = tf.constant(10, tf.float32, name= 'a')
 6
       b = tf.constant(-5, tf.float32, name= 'b')
 8
       c = tf.constant(4, tf.float32, name= 'c')
 9
10
       x = tf.placeholder(tf.float32, name= 'x')
11
12
       y = a * x * x + b * x + c
13
   show_graph(graph.as_graph_def())
14
```

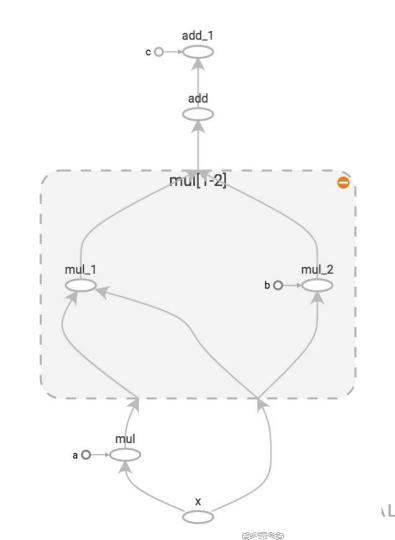

## Executing a graph

- ★ Executing a graph requires to create a session.
- ★ A Session object encapsulates the environment in which Operation objects are executed, and Tensor objects are evaluated.
- ★ Sessions have to be closed so that assigned resources are released

```
1 import tensorflow as tf
 2
  # Graph definition
  a = tf.constant(10, tf.float32, name= 'a')
  b = tf.constant(-5, tf.float32, name= 'b')
 5
 6 c = tf.constant(4, tf.float32, name= 'c')
 7 x = tf.placeholder(tf.float32, name= 'x')
  v = a * x * x + b * x + c
 8
 9
  #Graph execution
10
   sess = tf.Session()
11
  result = sess.run(y, \{x: 5.0\})
   sess.close()
13
14
15 print(result)
```

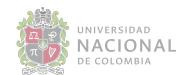

#### Tensors

- ★ In general, a tensor is a multidimensional array:
  - Vector: one dimensional tensor.
  - Matrix: two dimensional tensor.
- ★ In TF, a tensor is a symbolic handle to one of the outputs of an operation.
- ★ It does not hold the values of that operation's output, but instead provides a means of computing those values in a session.
- ★ The two main attributes of a tensor are its data type and its shape.

```
Tensor("Const_24:0", shape=(), dtype=int32)
Tensor("Const_25:0", shape=(3,), dtype=float32)
Tensor("Const_26:0", shape=(3, 2, 2), dtype=int32)
```

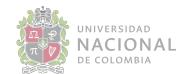

# Variables and placeholders

- ★ A variable maintains state in the graph across calls to run()
- ★ The Variable() constructor requires an initial value for the variable, which can be a Tensor of any type and shape.
- ★ The initial value defines the type and shape of the variable.
- ★ Placeholders allow to input values to the graph.
- Placeholder values value must be fed using the feed\_dict optional argument to Session.run().

```
import tensorflow as tf
     1 import tensorflow as tf
     2
     3 # Graph definition
     4 a = tf.constant(10, tf.float32, name= 'a')
     5 b = tf.constant(-5, tf.float32, name= 'b')
 8
     6 c = tf.constant(4, tf.float32, name= 'c')
     7 x = tf.placeholder(tf.float32, name= 'x')
                                                    .02)
10
       y = a * x * x + b * x + c
11
     9
12
    10 #Graph execution
13
    11 sess = tf.Session()
14
    12 result = sess.run(y, \{x: 5.0\})
15
    13 sess.close()
16
   14
17
   15 print(result)
18
       print(1, vai_x, vai_y)
19 sess.close()
```

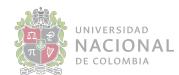

#### Optimization

- ★ TF can automatically calculate gradients of a graph.
- ★ You can use the gradients to implement your own optimization strategy,
- ★ or you can use optimization methods already implemented in the system.
- ★ Parameters to optimize must be declared as variables.
- ★ When an optimizer instance is created, it receives parameters such as the learning rate.
- ★ Optimizer must be called with the objective function.
- $\star$  Variables must be initialized.

```
import tensorflow as tf

# Graph definition
a = tf.constant(10, tf.float32, name= 'a')
b = tf.constant(-5, tf.float32, name= 'b')
c = tf.constant(4, tf.float32, name= 'c')
x = tf.Variable(0.0, name= 'x')
y = a * x * x + b * x + c
```

```
10 optimizer = tf.train.GradientDescentOptimizer(0.02)
11 update = optimizer.minimize(y)
12
```

```
13 # Graph execution
14 sess = tf.Session()
15 sess.run(tf.global_variables_initializer())
16 for i in range(20):
17 val_y, val_x, _ = sess.run([y, x, update])
18 print(i, val_x, val_y)
19 sess.close()
```

```
0 0.1 4.0

1 0.16 3.6

2 0.196 3.456

3 0.2176 3.40416

4 0.23056 3.3855

5 0.238336 3.37878

6 0.243002 3.37636

7 0.245801 3.37549
```

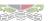

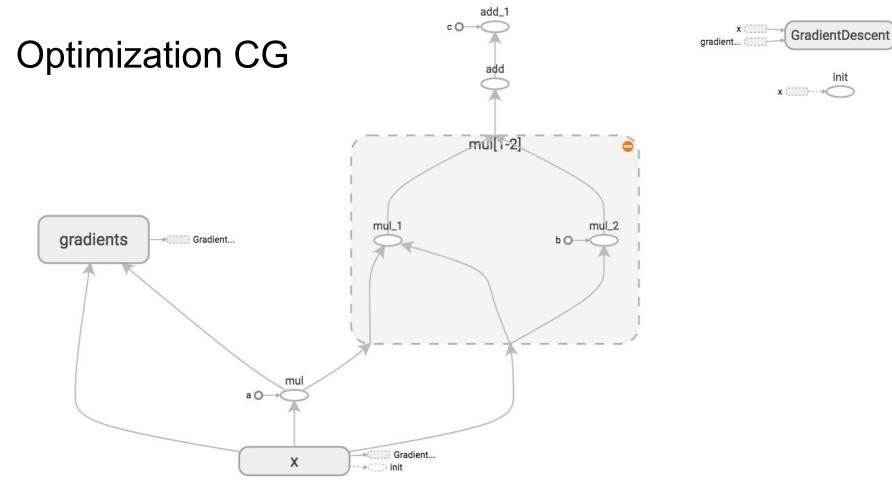

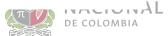

#### Optimization CG

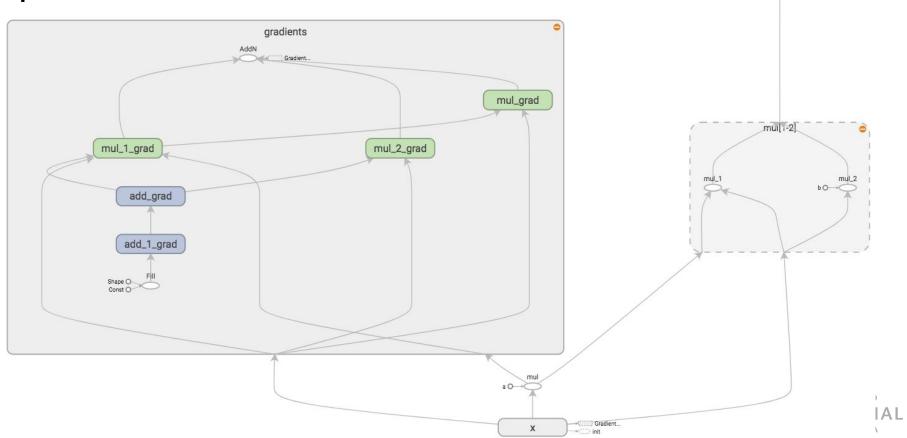

add\_1 ◦ 0→◯

add

#### Optimizers

- ★ tf.train.GradientDescentOptimizer
- ★ tf.train.AdadeltaOptimizer
- ★ tf.train.AdagradOptimizer
- ★ tf.train.MomentumOptimizer
- ★ tf.train.AdamOptimizer
- ★ tf.train.FtrlOptimizer
- ★ tf.train.ProximalGradientDescentOptimizer
- ★ tf.train.ProximalAdagradOptimizer
- ★ tf.train.RMSPropOptimizer

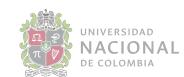

# Monitoring with TensorBoard

- ★ TensorBoard is a visualization application provided by TensorFlow.
- ★ It visualizes summary data which is written to log files during training.
- It also visualizes the computing graph as well as complementary information such as images.

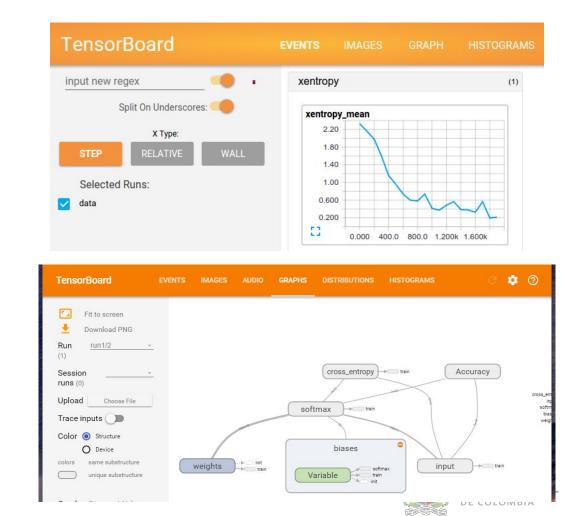

#### Devices

- ★ TF supports different target devices: CPU, GPU, multi GPU
- ★ A graph me be distributed among different devices
- ★ TF take care of consolidating the data

```
# Creates a graph.
c = []
for d in ['/gpu:2', '/gpu:3']:
 with tf.device(d):
    a = tf.constant([1.0, 2.0, 3.0, 4.0, 5.0, 6.0], shape=[2, 3])
    b = tf.constant([1.0, 2.0, 3.0, 4.0, 5.0, 6.0], shape=[3, 2])
    c.append(tf.matmul(a, b))
with tf.device('/cpu:0'):
  sum = tf.add_n(c)
# Creates a session with log_device_placement set to True.
sess = tf.Session(config=tf.ConfigProto(log_device_placement=True))
# Runs the op.
print(sess.run(sum))
```

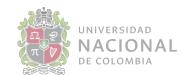

#### Additional topics

- ★ Estimators: a high-level TF API that greatly simplifies machine learning programming. Encapsulates main ML tasks: training, evaluation, prediction.
- ★ Saving and loading models: TF provides different tools to persists trained models.
- ★ Dataset API: makes it easy to deal with large amounts of data, different data formats, and complicated transformations.
- ★ tf.layers: provides a high-level API that makes it easy to construct a neural network. It provides methods that facilitate the creation of dense (fully connected) layers and convolutional layers.
- ★ tf.nn: Neural network support.
- ★ tf.contrib: contains volatile or experimental code.

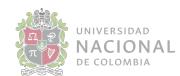

## **TensorFlow Demo**

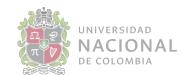

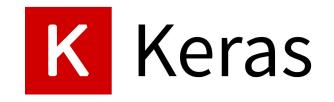

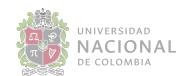

#### Keras

- ★ Developed by François Chollet
- ★ High-level Python framework able to run on top of TensorFlow, Theano or CNTK,
- ★ Guiding principles:
  - User firnedliness
  - Modularity
  - Easy extensibility
  - Work with Python
- ★ Highly popular
- ★ Fast prototyping
- ★ Easy to extend
- $\star$  Many pretrained models

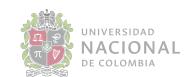

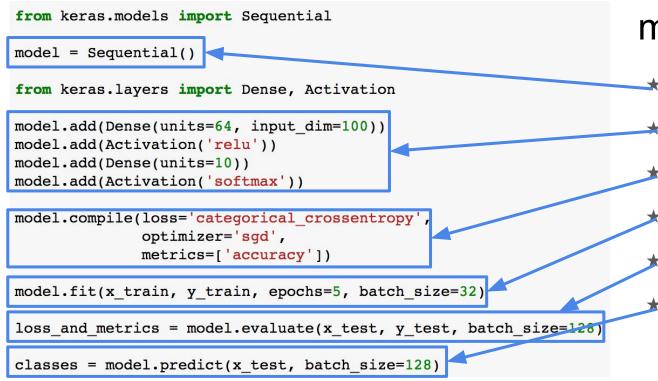

# Sequential model

- The simplest model is sequential
- Layers are stacked one above the other
- The learning process is configured with compile
- Training is performed with one line.
- The trained model can be easily evaluated
- And applied to new data

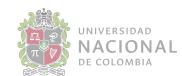

#### The functional API

- $\star$  The sequential model is easy to use, but someway restricted.
- ★ The functional API gives more flexibility that allows to construct more complex models:
  - Multiple outputs (multi-task)
  - Multi inputs
  - Shared layers

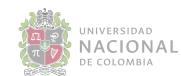

#### Layers

- $\star$  Layers are the building blocks of models
- ★ Keras provides several predefined layers for building different types of networks
- ★ Layers have different methods that allow to get and set their weights, to define an initialization function, to control the regularization, the activation function etc.

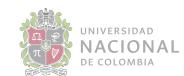

#### Preprocessing

#### ★ Sequences:

- Pad\_sequences
- Skip-grams

#### ★ Text

- Text to word sequence
- One hot
- Hashing
- Tokenizer

#### ★ Images

- Normalization
- Data augmentation

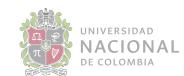

## Keras Demo

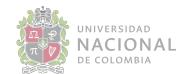